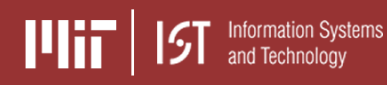

## **General Details:**

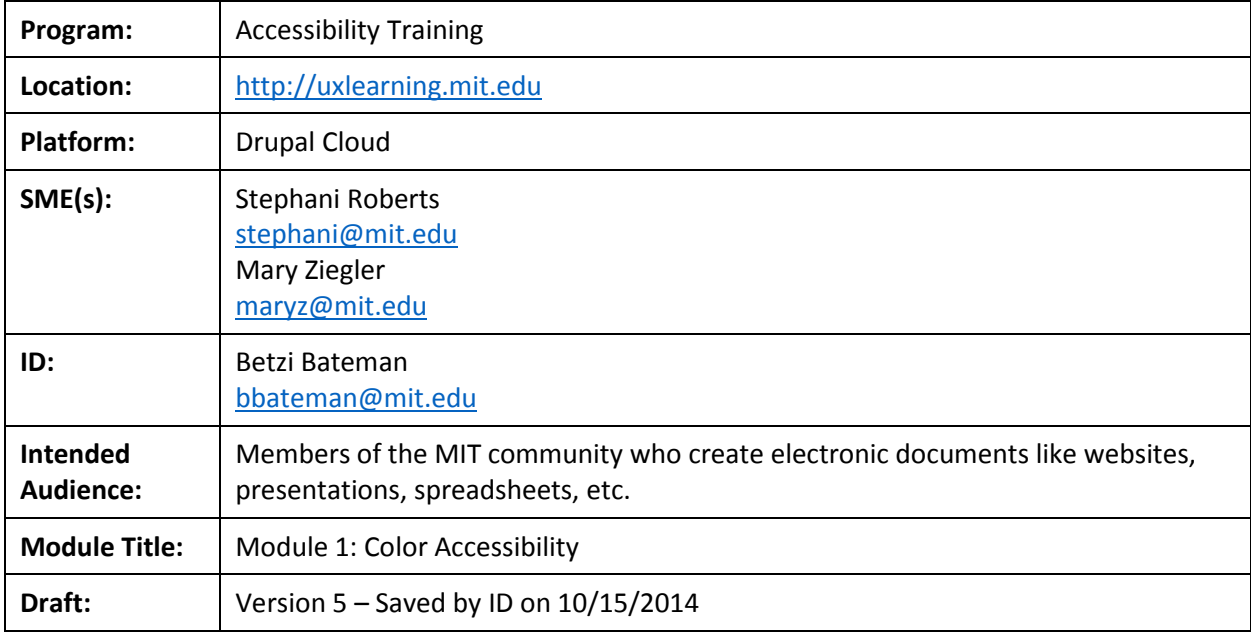

## **Prerequisite Skills:**

General knowledge of how to modify colors in the documents that they create, e.g., html & css, Microsoft office, etc.

## **Module Goal(s):**

The goal is for learners to be able to select appropriate colors for a website or document that satisfy the MIT standard for accessibility.

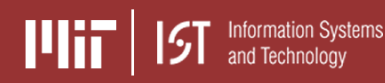

### **Lessons and Learning Objectives:**

### **Lesson 1: A Primer on Color Contrast**

After completing this lesson, the learner will be able to:

- Describe how colorblindness affects color perception
- Determine when it is acceptable to use low or high color contrast
- Identify acceptable color contrast ratios
- Select appropriate font sizes depending on color selection
- List tools that can help when selecting foreground and background colors

### **Lesson 2: The Paciello Color Contrast Analyzer**

After completing this lesson, the learner will be able to:

- Install the Color Contrast Analyzer on Windows or Mac
- Use the eyedropper to select foreground and background colors on a website
- Display color values as Hex or RGB
- Adjust colors using the color sliders
- Determine if a selected color combination passes standardized criteria

## **Learning Strategy:**

### **General Strategy:**

Voiceover presentations with checks for understanding built in. Captivate 8 will be used to produce the lessons. The lessons and accompanying resources will be built in the Accessibility Drupal Cloud website.

The presentations will be scenario-based.

### **Specific Strategies:**

Lesson 1: A Primer on Color Contrast

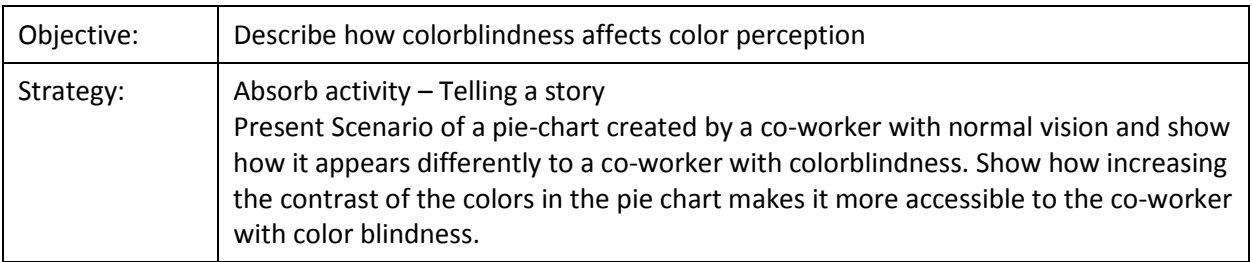

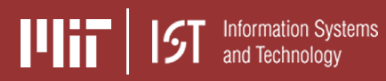

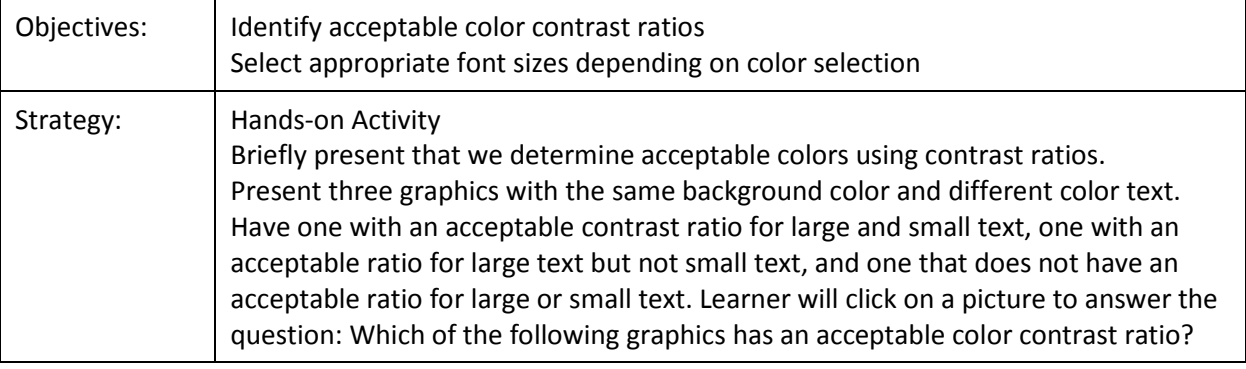

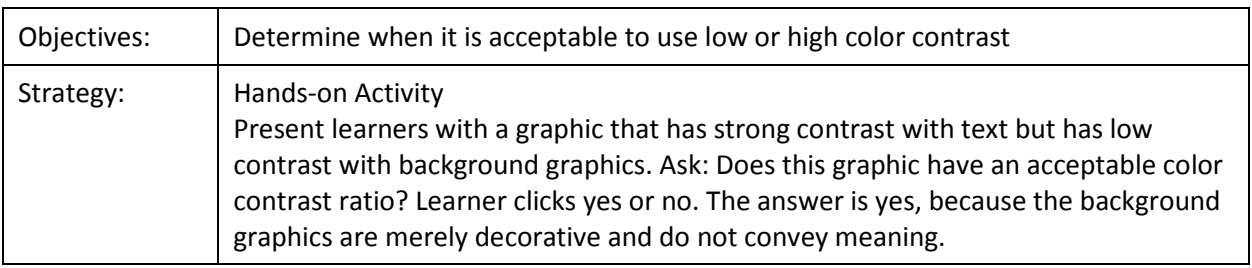

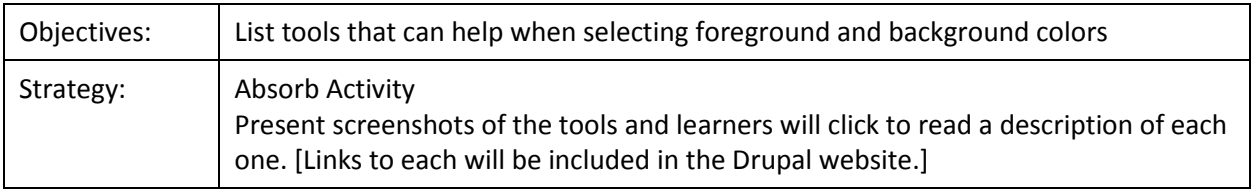

# Lesson 2: The Paciello Color Contrast Analyzer

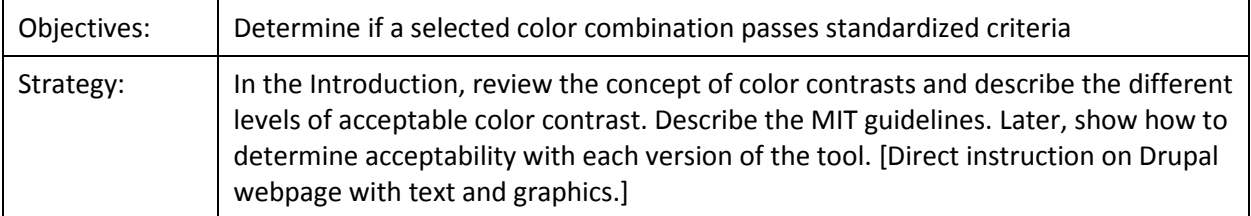

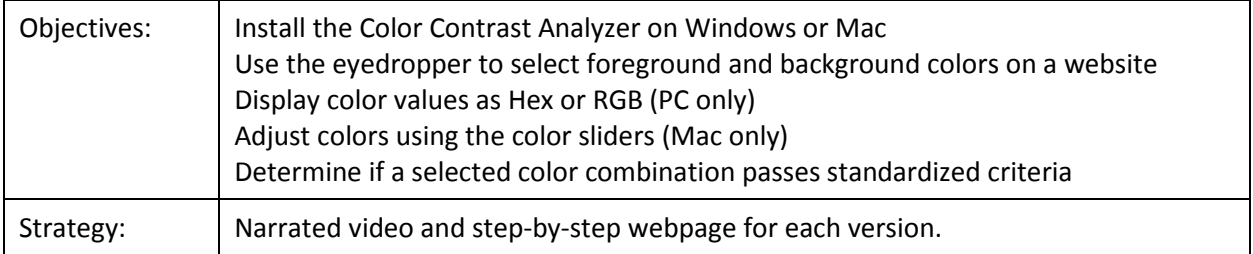

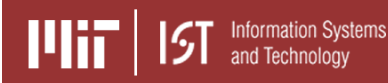

**IT Training – Instructional Design Template Accessibility Training: Module 1 – Color Accessibility**

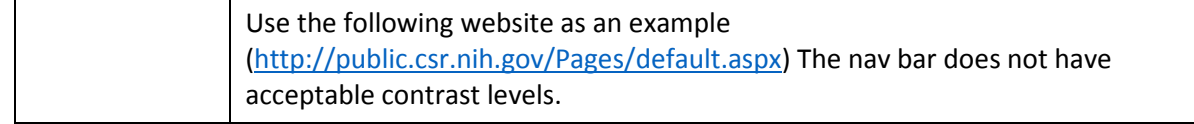

## **Evidence of Learning:**

Badge design to be determined.

## **Resources:**

### **General Graphic Accessibility Concerns:**

Presentation: Visual Usability: Bringing Graphic and UI Design Together Link:<http://www.slideshare.net/harvardwww/schlatter-visual-usabilitysm>

## **Color Accessibility Background Information:**

Website: Colors on the Web Article Title: Color Contrast Link:<http://www.colorsontheweb.com/colorcontrasts.asp>

Website: Lighthouse International Article Title: Effective Color Contrast Link:<http://www.lighthouse.org/accessibility/design/accessible-print-design/effective-color-contrast>

Website: W3C Article Title: Web Content Accessibility Guidelines: Link:<http://www.w3.org/TR/WCAG20/>

## **Colorblindness Information:**

Website: Colorblind Home Page Article Title: What is Colorblindness and the Different Types? Link:<http://colorvisiontesting.com/color2.htm>

Website: Colour Blind Awareness Article Title: Color Blindness Link:<http://www.colourblindawareness.org/colour-blindness/>

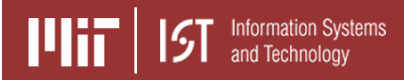

Website: Colorblind Home Page Article Title: Color Vision Fundamentals Link:<http://colorvisiontesting.com/waggoner/rabincolorslides.pdf>

## **Tools:**

Website: The Paciello Group Tool: Colour Contrast Analyser Link:<http://www.paciellogroup.com/resources/contrastanalyser/>

Tool: WAVE - Web Accessibility Evaluation Tool Link:<http://wave.webaim.org/>

Tool: Tanaguru Contrast-Finder Link:<http://contrast-finder.tanaguru.com/>